A.Meenakshipuram, Anaikuttam Post, SIVAKASI - 626 130. Tamilnadu

#### m.com. computer applications

### **PG Department of Commerce**

#### **M.Com. Computer Applications**

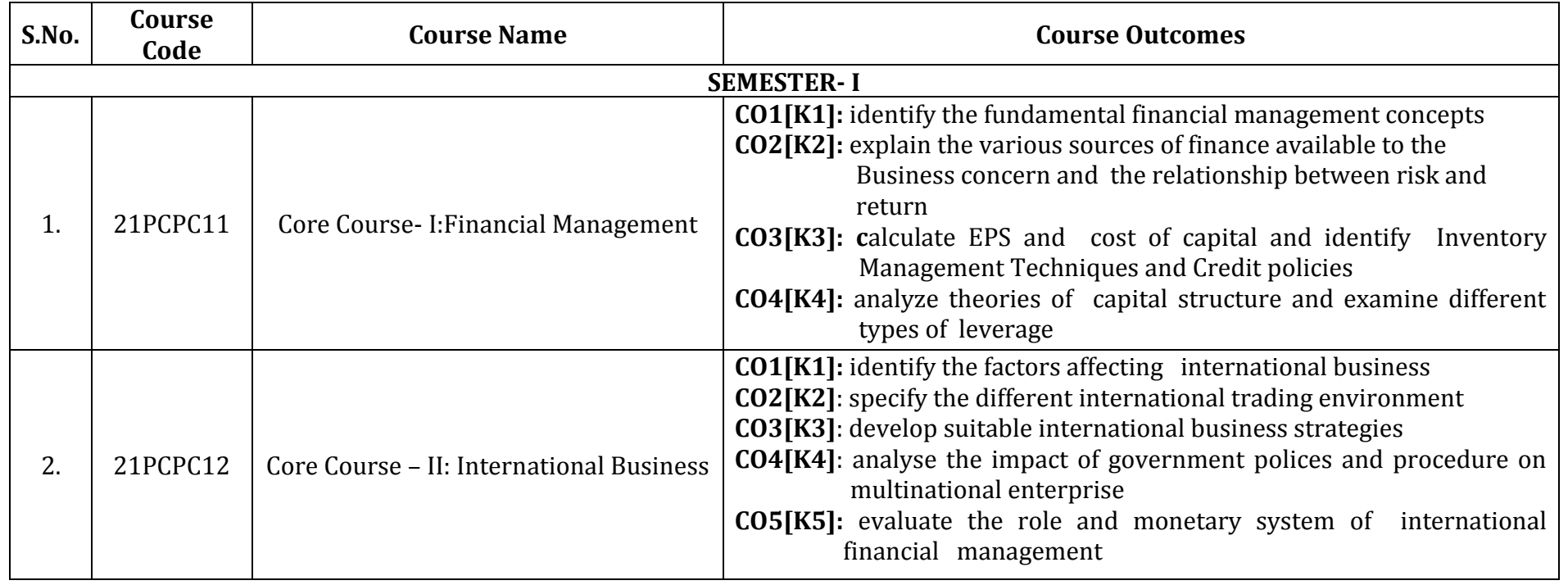

**Courses Outcomes (COs)**

A.Meenakshipuram, Anaikuttam Post, SIVAKASI - 626 130. Tamilnadu

#### m.com. computer applications

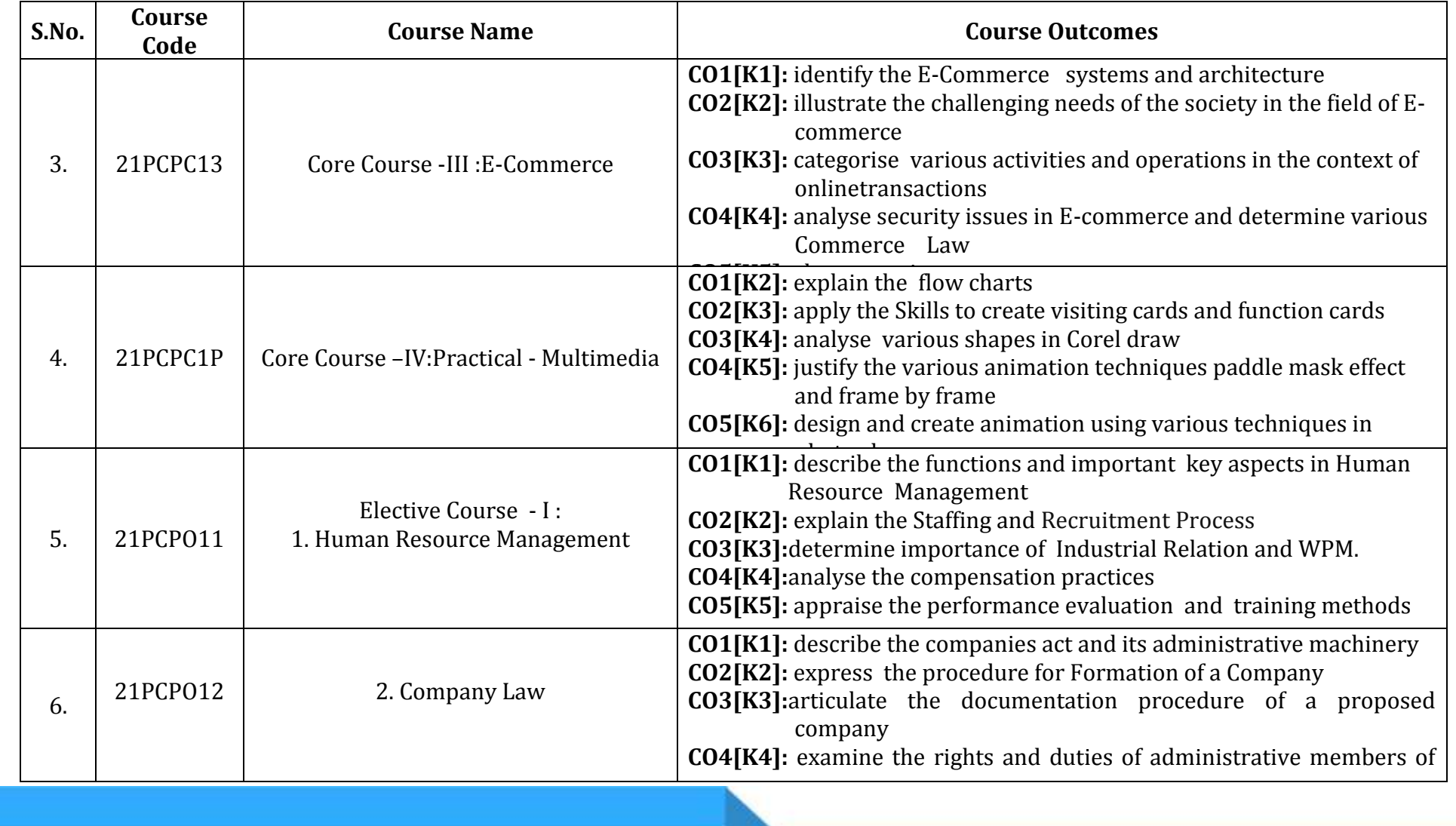

A.Meenakshipuram, Anaikuttam Post, SIVAKASI - 626 130. Tamilnadu

#### m.com. computer applications

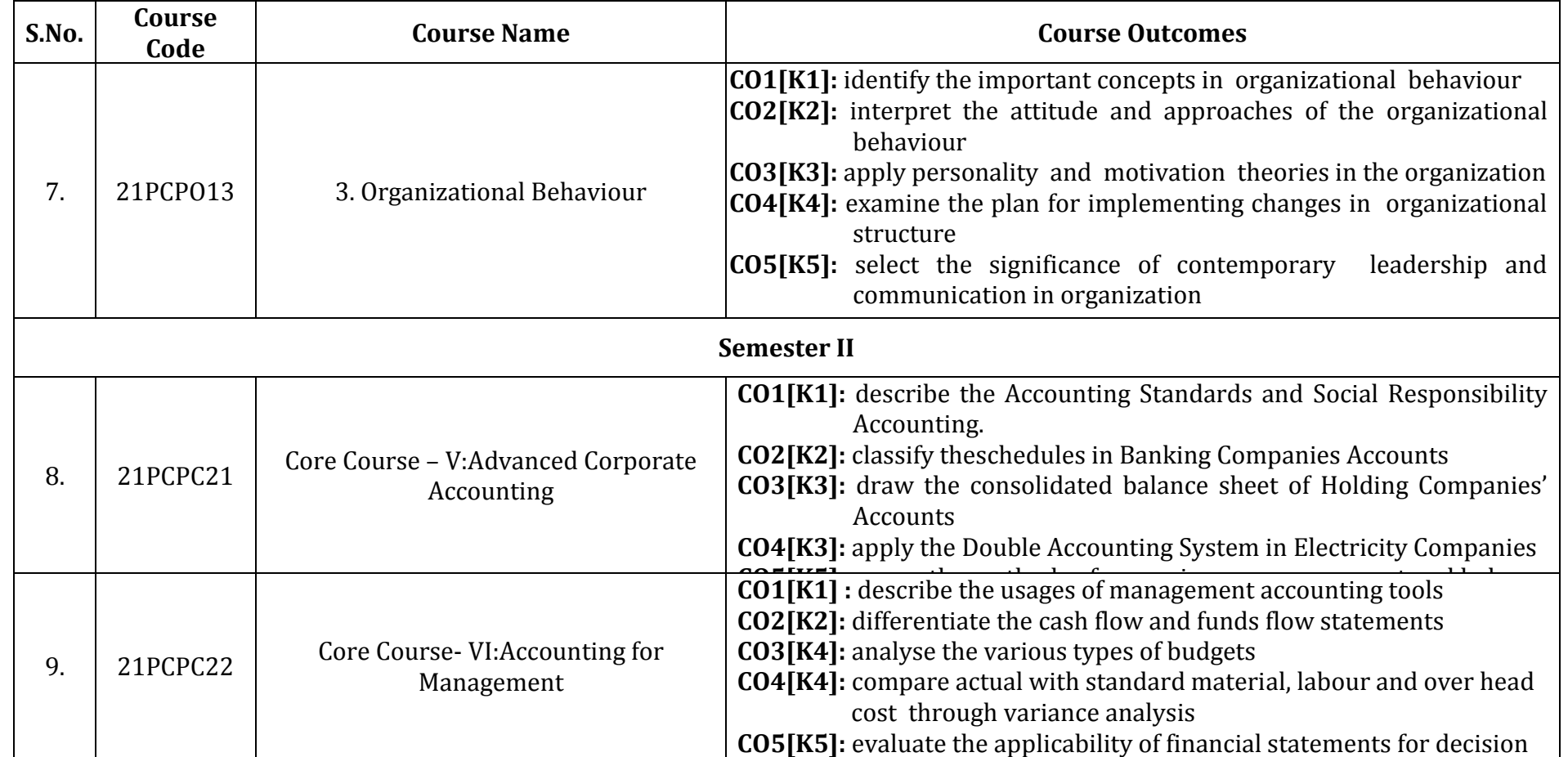

A.Meenakshipuram, Anaikuttam Post, SIVAKASI - 626 130. Tamilnadu

#### m.com. computer applications

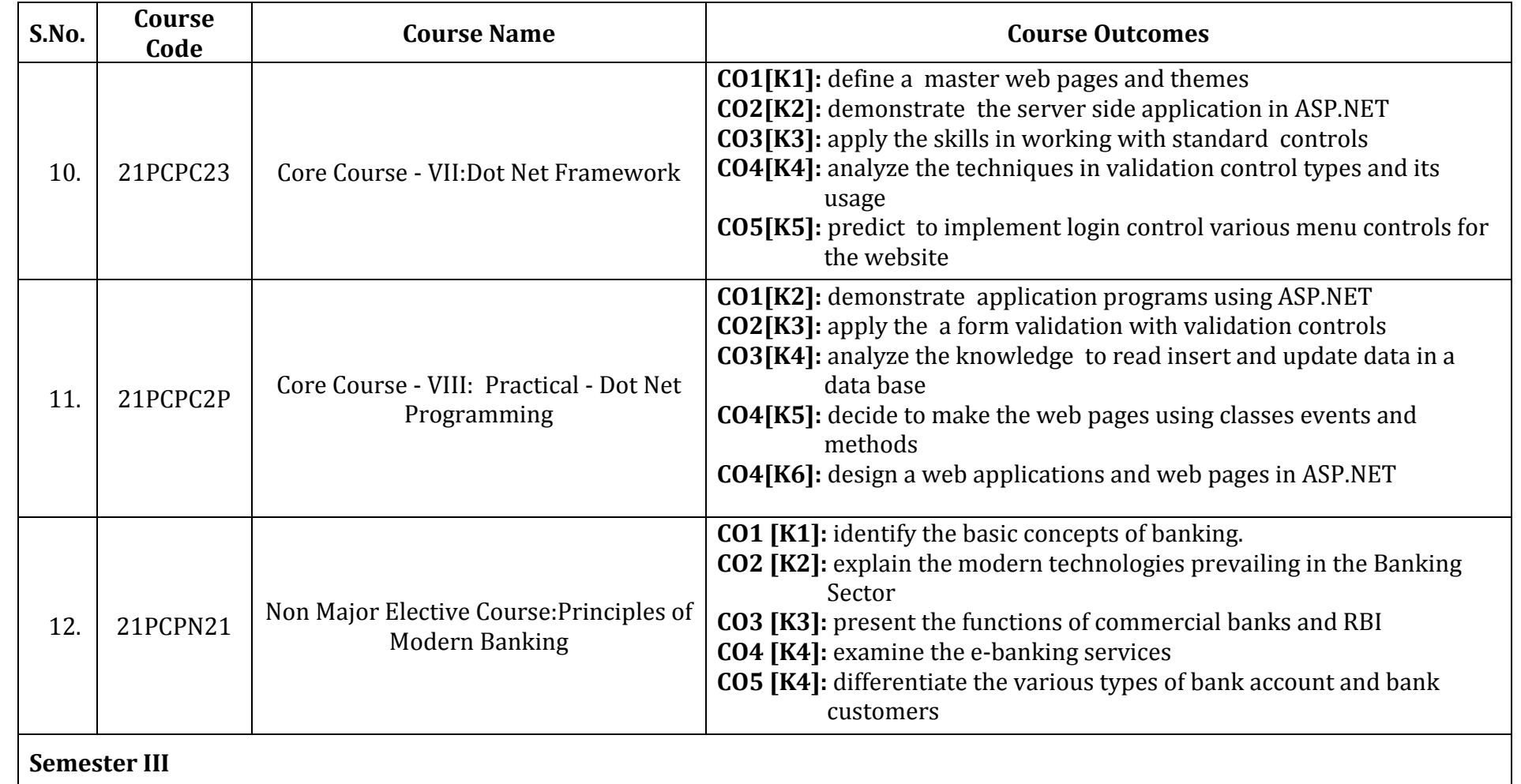

P a g e | **4**

A.Meenakshipuram, Anaikuttam Post, SIVAKASI - 626 130. Tamilnadu

### m.com. computer applications

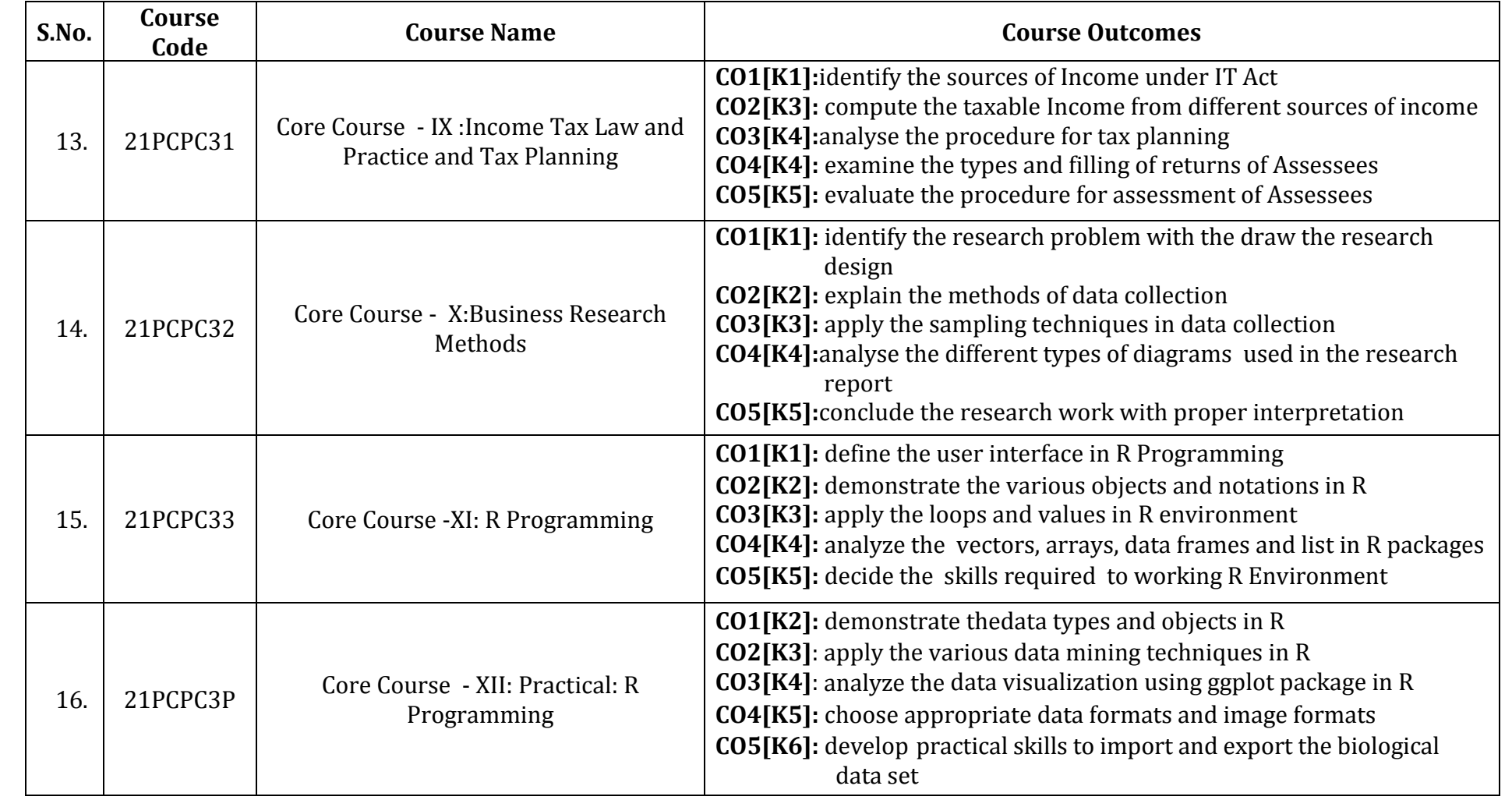

P a g e | **5**

A.Meenakshipuram, Anaikuttam Post, SIVAKASI - 626 130. Tamilnadu

### m.com. computer applications

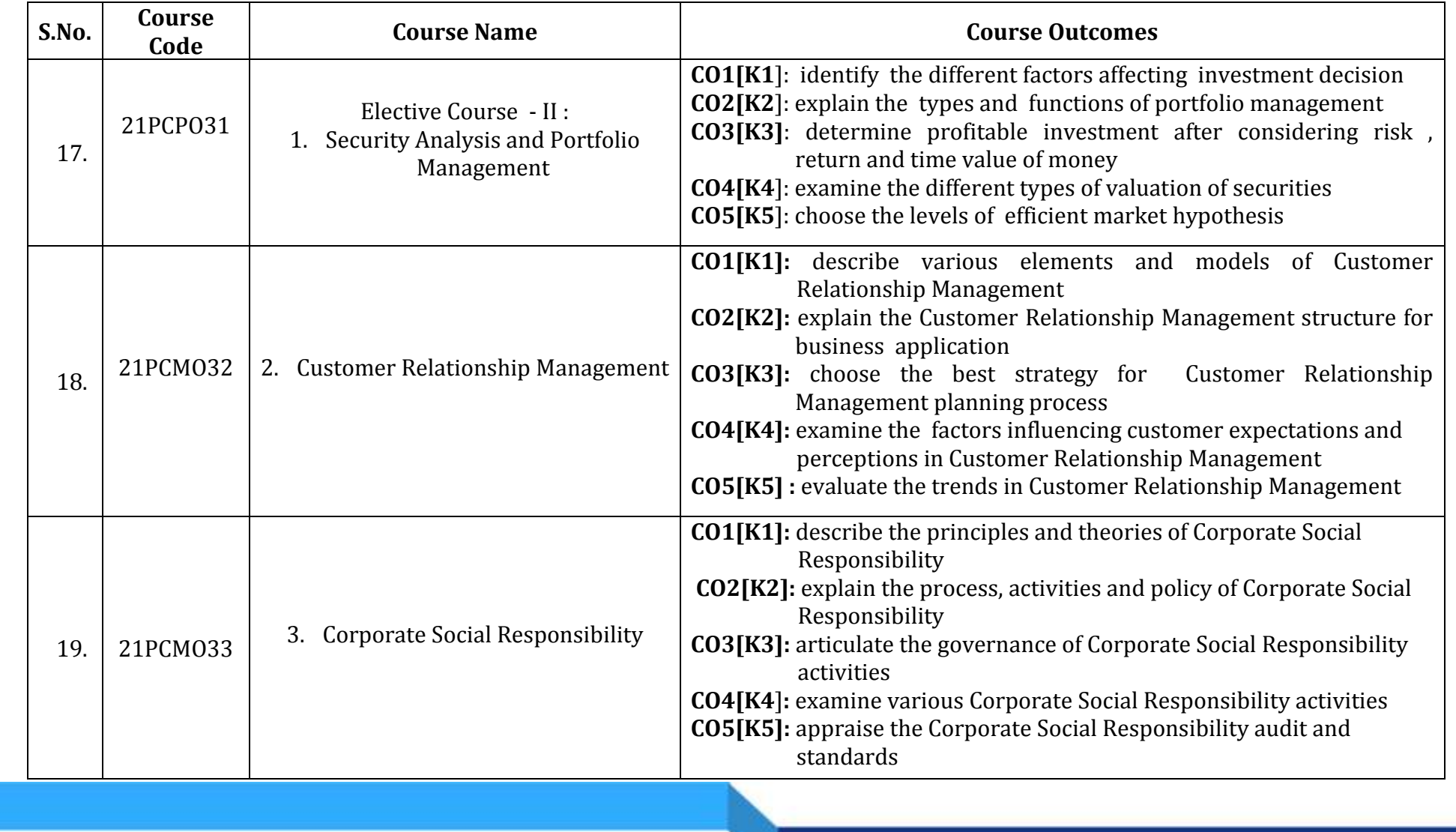

A.Meenakshipuram, Anaikuttam Post, SIVAKASI - 626 130. Tamilnadu

#### m.com. computer applications

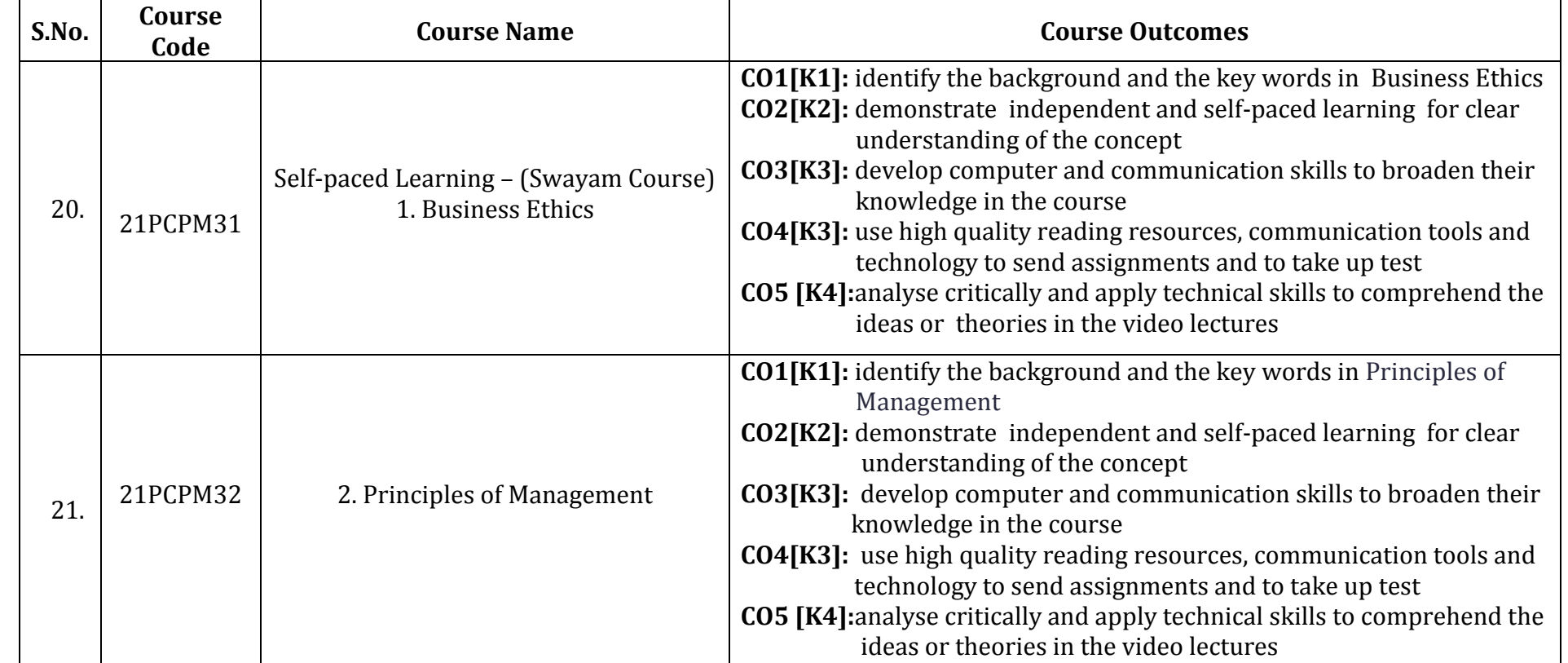

A.Meenakshipuram, Anaikuttam Post, SIVAKASI - 626 130. Tamilnadu

#### m.com. computer applications

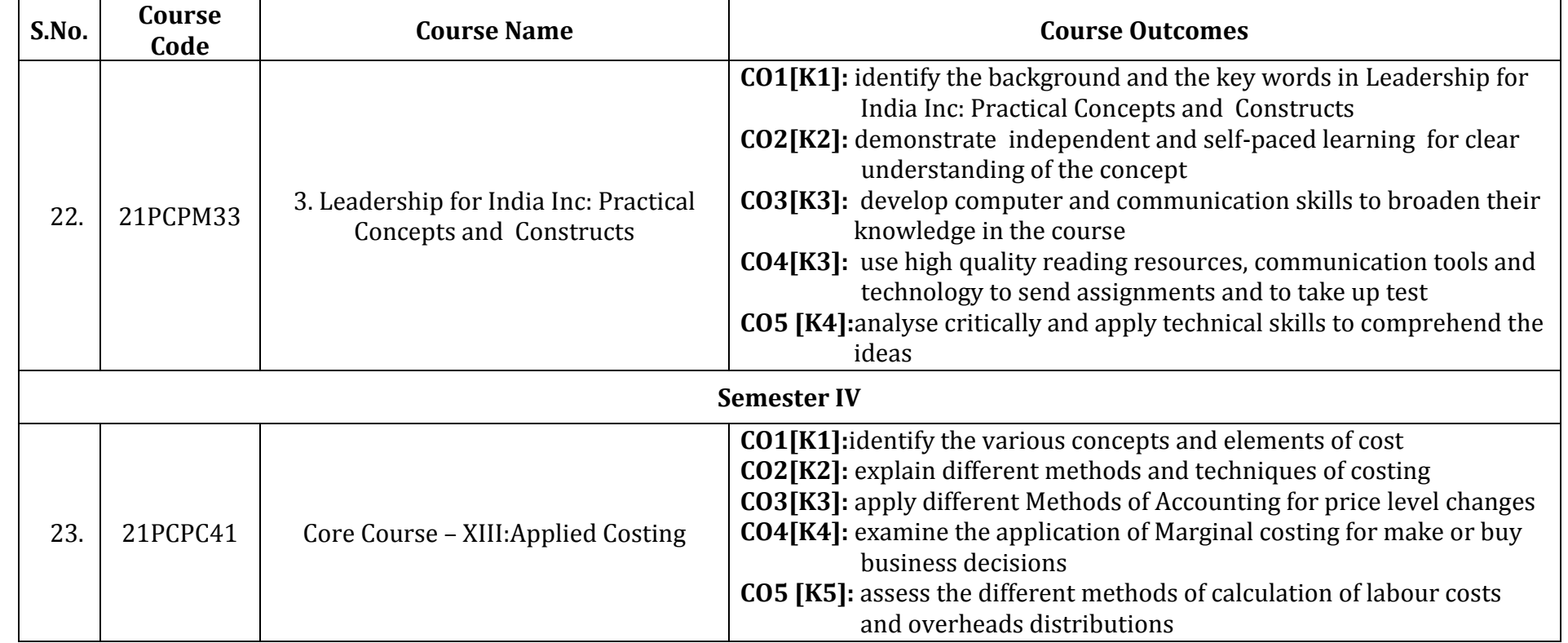

A.Meenakshipuram, Anaikuttam Post, SIVAKASI - 626 130. Tamilnadu

#### m.com. computer applications

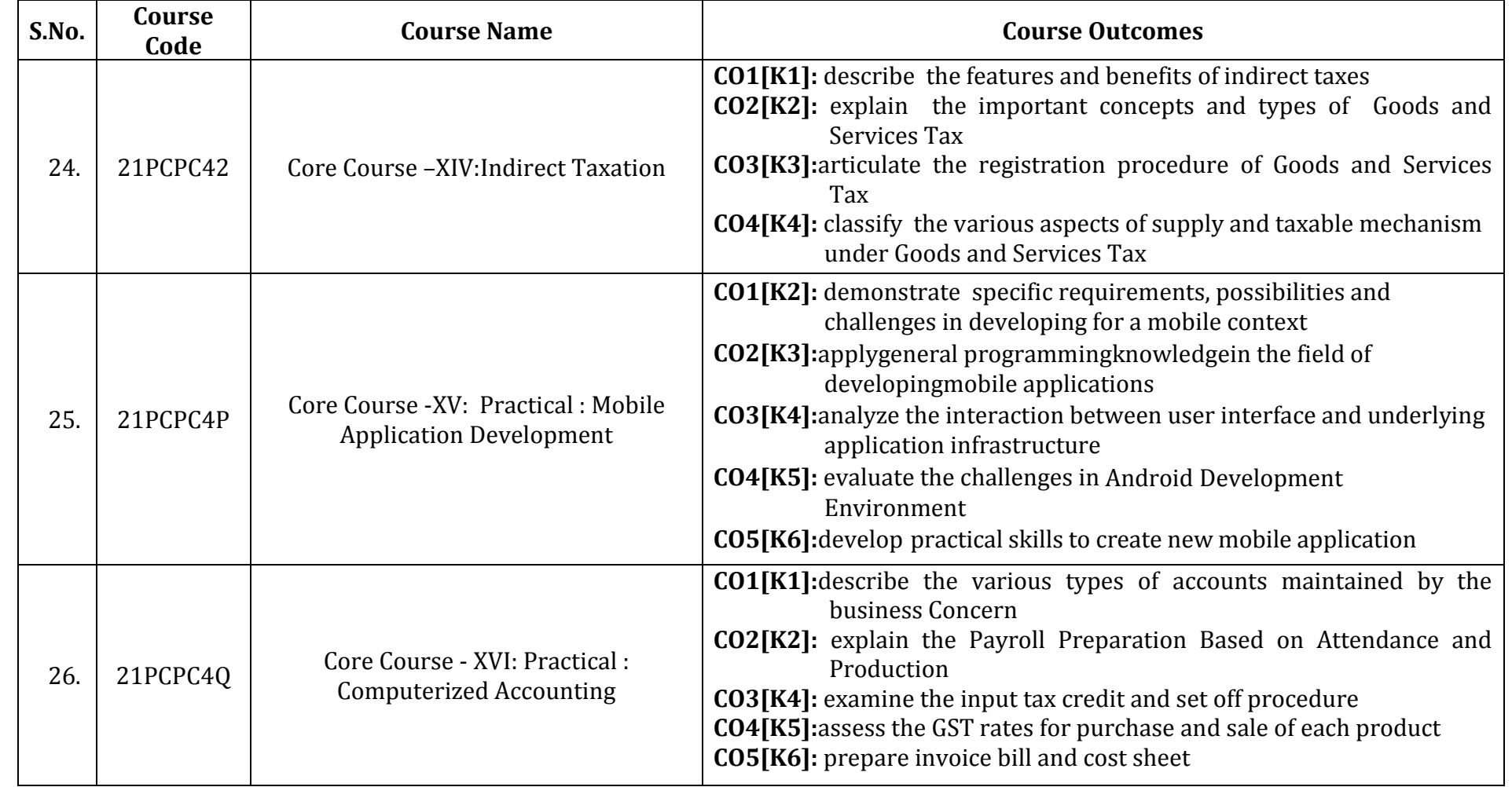

A.Meenakshipuram, Anaikuttam Post, SIVAKASI - 626 130. Tamilnadu

#### m.com. computer applications

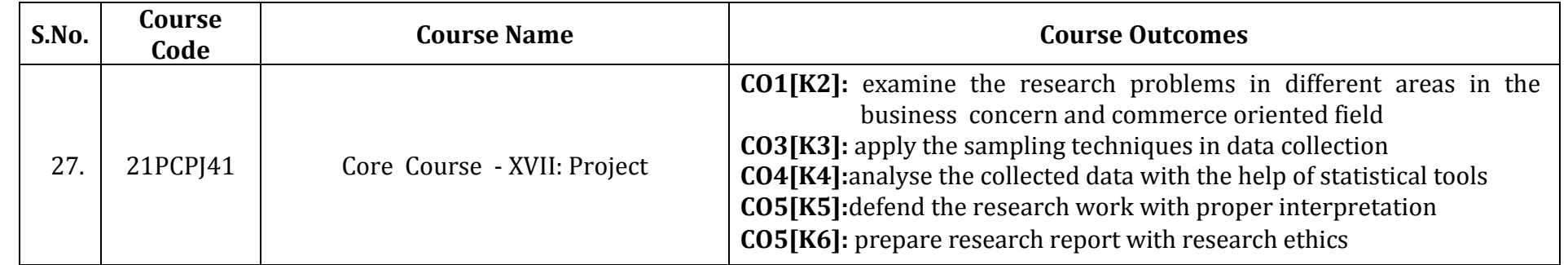

**Courses Outcomes (COs)**